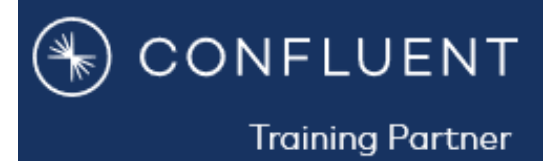

# **Kafka by Confluent - Confluent Developer Skills for Building Apache Kafka**

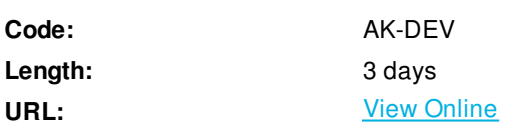

In this three-day, hands-on Developer training course, you will learn how to build an application that can publish data to, and subscribe to data from, an Apache Kafka® cluster. You will learn the role of Kafka in the modern data distribution pipeline, Kafka architectural concepts and components, and review Kafka developer APIs.

## **Skills Gained**

In this hands-on course, you will:

- Write Producers and Consumers to send data to and read data from Kafka
- Integrate Kafka with external systems using Kafka Connect
- Write streaming applications with Kafka Streams & ksqlDB
- Integrate a Kafka client application with Confluent Cloud

## **Who Can Benefit**

Application developers and architects who want to write applications that interact with Apache Kafka®. The course treats Java as a first-class citizen, but students will derive value even if Java is not their primary programming language. Python, C# and NodeJS clients will also be used.

## **Prerequisites**

Attendees should be familiar with developing professional apps in Java (preferred), C#, or Python. Additionally, a working knowledge of the Apache Kafka architecture is required for this course, either through:

### **Course Details**

### **Hands-on Training:**

The hands-on lab exercises in the course follow the coherent story of building and upgrading a driver location app. This gives a throughline throughout the course where concepts are applied directly to a working application. Exercises are available in Java, C# and Python.

Exercises include:

Working with Kafka command line tools

- Producing driver location data to Kafka and consuming that data in real-time
- Refactoring the application to use Avro and Schema Registry
- Creating a Kafka Streams application to do real-time distance aggregation
- Extracting a table from an external database into Kafka using Kafka Connect
- Creating a full event streaming application using kslqDB that enriches driver location data with driver profile data
- Experimenting with semantic partitioning

### **Course Outline**

Fundamentals of Apache Kafka

- Explain the value of a \*Distributed Event Streaming Platform\*
- Explain how the "log" abstraction enables a distributed event streaming platform
- Brokers, Topics, Partitions, and Segments
- Records (a.k.a. Messages, Events)
- **Retention Policies**
- Producers, Consumers, and Serialization
- Replication
- Kafka Connect

#### Producing Messages to Kafka

- Sketch the high level architecture of a Kafka producer
- Illustrate key-based partitioning
- Explain the difference between `acks=0`, `acks=1`, and `acks=all`
- Configure `delivery.timeout.ms` to control retry behavior
- Create a custom `producer.properties` file
- Tune throughput and latency using batching
- Create a producer with Confluent REST Proxy

#### Consuming Messages from Kafka

- Illustrate how consumer groups and partitions provide scalability and fault tolerance
- Tune consumers to avoid excessive rebalances
- Explain the difference between "range" and "round robin" partition assignment strategies
- Create a custom `consumer.properties` file
- Use the Consumer API to manage offsets
- Tune fetch requests
- Create a consumer with Confluent REST Proxy

Schema Management in Apache Kafka

- Explain what Avro is
- Write Avro messages to Kafka
- Use the Confluent Schema Registry to guide schema evolution

Stream Processing with Kafka Streams

- Compare KStreams to KTables
- Create a Custom `streams.properties` file
- Explain what co-partitioning is and why it is important
- Write an application using the Streams DSL (Domain-Specific Language)

Data Pipelines with Kafka Connect

- Explain the motivation for Kafka Connect
- List commonly used Connectors
- Explain the differences between standalone and distributed mode
- Configure and use Kafka Connect

Stream Processing with Kafka Streams

- Compare KStreams to KTables
- Create a Custom `streams.properties` file
- Explain what co-partitioning is and why it is important
- Write an application using the Streams DSL (Domain-Specific Language)

#### Data Pipelines with Kafka Connect

- Explain the motivation for Kafka Connect
- List commonly used Connectors
- Explain the differences between standalone and distributed mode
- Configure and use Kafka Connect

#### Event Streaming Apps with ksqlDB

- Use ksqlDB to filter and transform a stream
- Write a ksqlDB query that joins two streams or a stream and a table
- Write a ksqlDB query that aggregates values per key and time window
- Write Push and Pull queries and explain the differences between them
- Create a Connector with ksqlDB

#### Design Decisions

- List ways to avoid large message sizes
- Decide when to use ksqlDB vs. Kafka Streams vs. Kafka Connect SMTs
- Explain differences and tradeoffs between processing guarantees
- Address decisions that arise from key-based partitioning
- Authenticate a client app with a secure Kafka cluster

#### Confluent Cloud

Explain what "fully-managed" means in the context of Confluent Cloud

- Authenticate a Kafka client to Confluent Cloud
- Do basic operations with the `ccloud` CLI

### **Schedule (as of 2 )**

**Date Location**

### Download Whitepaper: Accelerate Your [Modernization](https://www.exitcertified.com/training-resources/white-papers/accelerate-your-modernization-efforts-with-a-native-cloud-strategy-whitepaper?utm_source=schedule-pdf-banner&utm_medium=schedule-pdf-banner&utm_campaign=asset-advertising ) Efforts with a Cloud-Native Strategy Get Your Free Copy Now

ExitCertified® Corporation and iMVP® are registered trademarks of ExitCertified ULC and ExitCertified Corporation and Tech Data Corporation, respectively Copyright ©2021 Tech Data Corporation and ExitCertified ULC & ExitCertified Corporation. All Rights Reserved.

Generated 5